# CENG 230 *Introduction to C Programming*

Week 7 – Repetition

Sinan Kalkan

Some slides/content are borrowed from Tansel Dokeroglu, Nihan Kesim Cicekli.

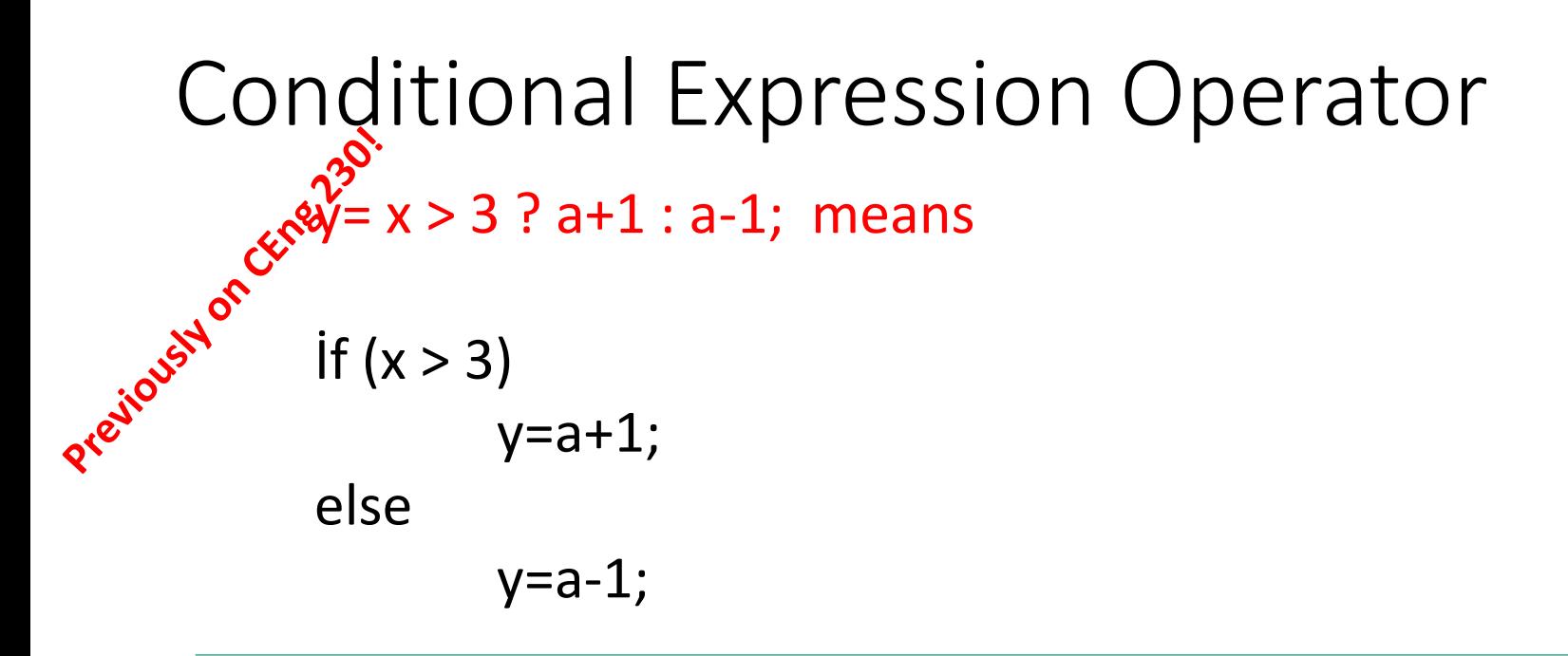

 $z=(a > b)$  ? a: b; (finds maximum)

Printf("%d%c", k, (k%10==9) ? 'A' : 'a');

# Loops, iterations, repetitions

while, do-while and for statements

Prejiously on Circle 230.

Most programs involve repetition or looping.

A **loop**<sup>8</sup><sup>3</sup> a group of instructions the computer executes repeatedly

```
while some loop-continuation condition remains true.
               /* Fig. 4.1: fig04 01.c
            1
               Counter-controlled repetition */
            2
               #include \ltstdio.h>
            3
            4
            5
               /* function main begins program execution */6
               int main(void)
            \overline{\mathbf{r}}\{8
                   int counter = 1; \frac{1}{x} initialization \frac{x}{x}9
           10
                   while (counter \leq 10) { /* repetition condition */
                      printf ("%d\n", counter ); /* display counter */п
                      ++counter; /* increment */
           12\} /* end while */
           \blacksquare14
                   return 0; \frac{1}{x} indicate program ended successfully \frac{x}{x}15\} /* end function main */
           16
```
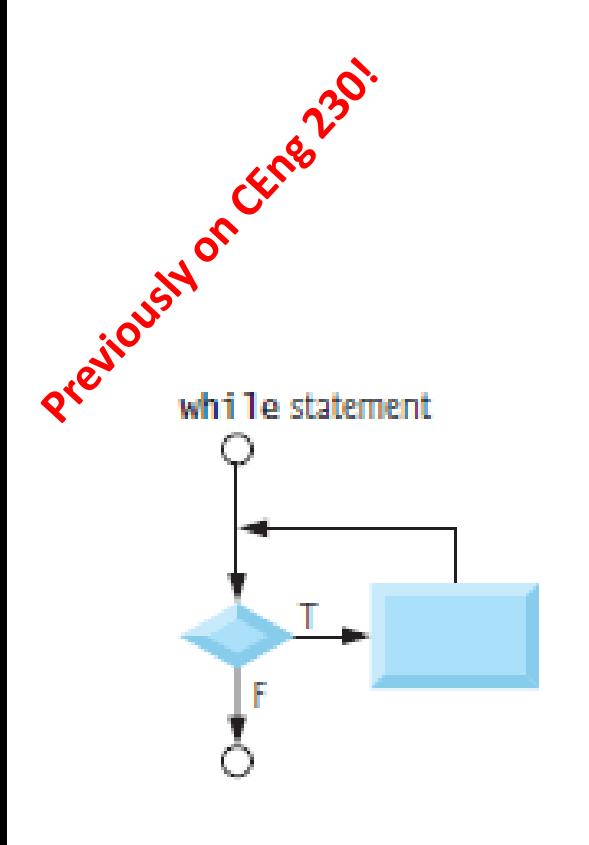

#### Repetition

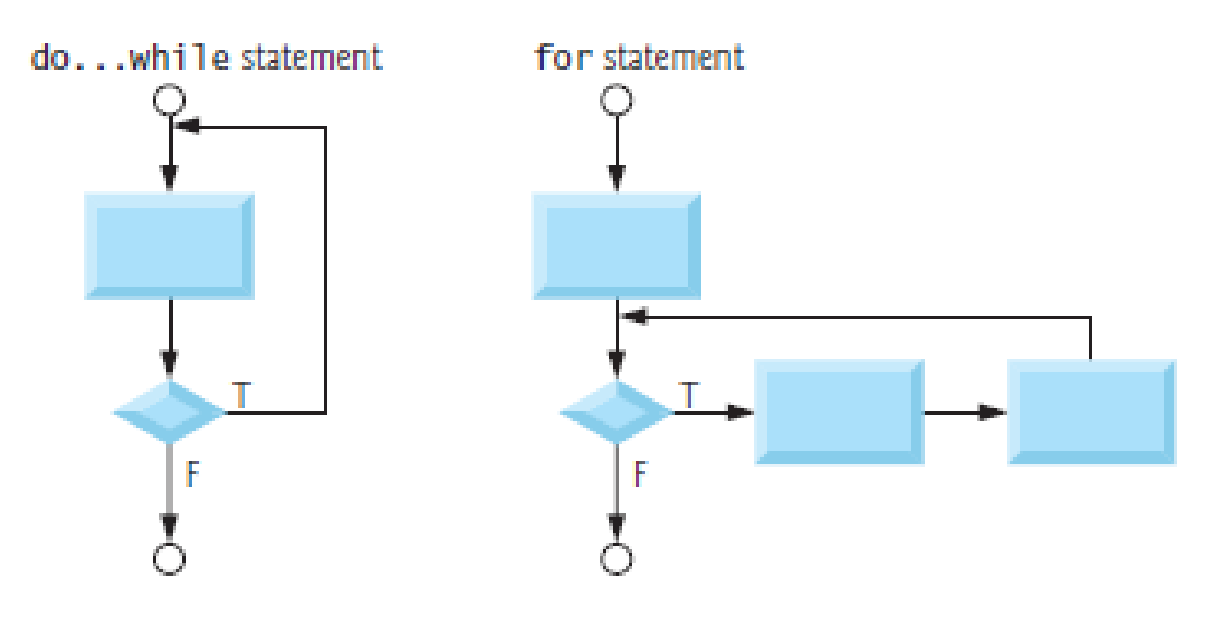

```
Repetitions
• while loop
   Initialization;
  while( expr )
      statement;
```

```
• Bad examples:
while( x = 1)
{
      x = getchar();
}
```

```
Initialization;
while( expr )
{
   statement;
    statement;
    statement;
}
```

```
x = 0.0;while( x != 1.0 )
{
     x += 0.005;
}
```
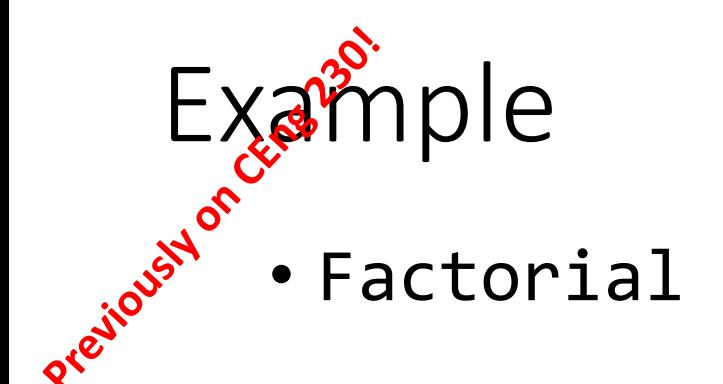

```
int N, fact = 1;
scanf("%d", &N);
while( N > 0 )
{ fact *= N--; }
```
Repetitions<br>
Repetitions<br>
Repetitions do-while loop *Initialization;* **do** statement **while**( expr ); statement;

```
do
{
     x = getchar();
     putchar(x);
} while( x != EOF );
```
*Initialization; do* { statement; statement; statement; } **while**( expr );

# Example

• Factorial with do-while:

```
int N, fact = 1;
scanf("%d", &N);
do
{ \} fact * = N - ; \}while( N > 0 );
```

```
Finding power of a numberPrejous Hinclud
         \frac{1}{\pi} /* C program to calculate the power of an integer*/
          #include <stdio.h>
          int \text{main}()ł
            int base, exp;
            long long int value=1;
            printf("Enter base number and exponent respectively: ");
            scanf ("%d%d", &base, &exp);
            while (exp!=0)ł.
                value*=base; /* value = value*base; */
                --exp;¥
            printf ("Answer = d\n\ln", value);
             system ("pause");
          ŀ
```
## Today

- Continue with repetitions
	- More examples
	- "for" loops

## Finding fibonacci series

```
#include <stdio.h>
int \text{main}()Ŧ.
 int count, n, t1=0, t2=1, display=0;
 printf("Enter number of terms: ");
  scanf("ad", \&n);printf ("Fibonacci Series: %d\n%d\n", t1, t2); /* Displaying first two terms */
 count=2; /* count=2 because first two terms are already displayed. */
 while (count < n)\left\{ \right.display=t1+t2;
     t1=t2;t2=display;
     ++count;
      printf("\%d \n", display);
  Y
  system ("pause");
 return 0;
```
## Repetitions

• **for** loop *Initialization;* **for**( expr1**;** expr2**;** expr3 ) statement

**for**( j = 0; j < N; j++) **printf**("j: %d\n", j); **for**(i=0, j=0; i < 0 & j > N; i++, j--); **for**( ; ; i++ ) { **if**( i > 0 ) **return** 0; }

*Initialization;* **for**( expr1**;** expr2**;** expr3 ) { statement; statement;

statement;

}

```
4
 5
   \frac{1}{2} function main begins program execution \frac{1}{2}int main( void )
 6
 7
    \{int counter: /* define counter */8
9
       \frac{1}{2} initialization, repetition condition, and increment
10
           are all included in the for statement header. */
ш
       for ( counter = 1; counter \leq 10; counter++ ) {
12
           printf('%d\n', counter );
13
       \} /* end for */
14
15return 0; /* indicate program ended successfully */
16
    \} /* end function main */
17
```
**Fig. 4.2** Counter-controlled repetition with the for statement. (Part 2 of 2.)

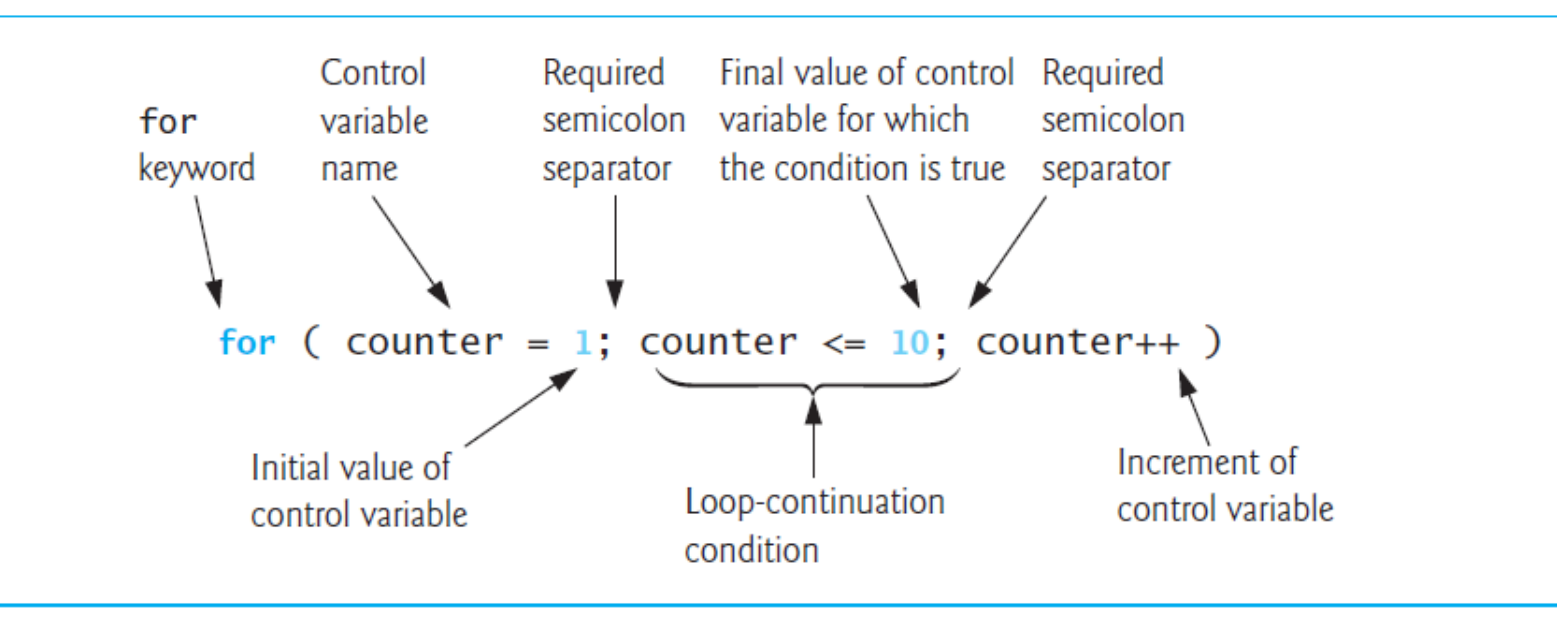

1. Vary the control variable from 1 to 100 in increments of 1.

for  $(i = 1; i \le 100; i++)$ 

2. Vary the control variable from 100 to 1 in increments of -1 (decrements of 1).

for  $(i = 100; i >= 1; i--)$ 

3. Vary the control variable from 7 to 77 in steps of 7.

for  $(i = 7; i \le 77; i + 7)$ 

4. Vary the control variable from 20 to 2 in steps of -2.

for  $(i = 20; i >= 2; i == 2)$ 

5. Vary the control variable over the following sequence of values: 2, 5, 8, 11, 14, 17.

for  $(j = 2; j \le 17; j \ne 3)$ 

6. Vary the control variable over the following sequence of values: 44, 33, 22, 11, 0.

for  $(j = 44; j >= 0; j == 11)$ 

```
\frac{1}{2} Fig. 4.5: fig04 05.c
 Т.
         Summation with for */
 \mathbf{2}\#include <stdio.h>
 \mathbf{3}4
 5
     \frac{1}{2} function main begins program execution \frac{1}{2}int main( void)
 6
 7
     \{int sum = 0; \frac{1}{x} initialize sum \frac{x}{x}8
         int number; \frac{1}{x} number to be added to sum \frac{x}{x}9
10
\mathbf{H}for ( number = 2; number <= 100; number += 2 ) {
            sum += number; /* add number to sum */12\frac{1}{2} /* end for */
13
14
         printf( "Sum is %d\n", sum ); /* output sum */15
16 —
         return 0; \frac{x}{x} indicate program ended successfully \frac{x}{x}17
     \} /* end function main */
```
Sum is 2550

## Nested Loops

• You can have loops within loops:

```
for(i=0; i< N; i++){
  for(j=0; j<N; j++)
  {
      ….
  }
}
```
## **Nested loops**

```
#include <stdio.h>
 т.
 \mathbf{z}\frac{1}{2} function main begins program execution \frac{1}{2}3
     int main(void)
 4
     f.
 5
 6
        int x:
        int y;
 7
        int i:
 8
        int j;
 9
10
        /* prompt user for input */\blacksquareprintf( "Enter two integers in the range 1-20: "):
\overline{2}scanf("%d%d", &x, &y); /* read values for x and y */
13\overline{14}for ( i = 1; i \le y; i++ ) { /* count from 1 to y */
1516for ( j = 1; j \le x; j+1 ) { /* count from 1 to x */
17printf(^{\prime\prime}(^{\prime\prime}); /* output @ */
18
            \} /* end inner for */
19
20
            printf("\n"); /* begin new line */
21
        \} /* end outer for */
22
23
        return 0: /* indicate program ended successfully */
24
     \} /* end function main */
25
```
4.36 What does the following program segment do?

```
for ( i = 1; i \le 5; i++ ) {
\mathbf{I}for (j = 1; j \le 3; j++)\mathbf{z}for (k = 1; k \le 4; k++)3
               printf(\mathbb{T}^*);
4
           printf("\n\|);
5
        ł
6
        printf("\n\n\infty);
7
    ł
8
```
## infinite loops (loops that do not finish executing)

```
#include <stdio.h>
/* function main begins program execution */int main ( void )
Ł
   int counter = 1: /* initialization */
   while ( 1 ) { /* repetition condition */
      printf ( "\\dota\n", counter ); /* display counter */
     counter++; /* increment */
   \} /* end while */
  system ("pause");
   return 0; /* indicate program ended successfully */
\} /* end function main */
```
## Factors of a number

```
#include <stdio.h>
int main()
ł.
  int n,i;printf("Enter a positive integer: ");
  scant("ad", \omega);printf("Factors of %d are: ", n);
  for (i=1; i<=n; ++i)f.
      if(n\i=0)print("d", i);ŀ
  system ("pause");
  return 0;
J.
```
# break;

- Stop the loop/iteration and continue with the statement after the loop.
- Usable with while, for and dowhile

```
while(…)
{ …
     break;
  ….
}
statement-X;
```

```
while( 1 )
{
       c = getchar();
      if(<math>c == EOF</math>)break;
       putchar( c );
}
```
## continue;

- Skips the remaining statements in the loop and continues with the "loop head".
- Usable with while, for and do-while

while(…) { …

 $…$ 

}

```
continue;
```

```
Sum = 0;for(i=0; i< N; i++){
      if( i\%2 == 0 )continue;
      sum = sum + i;}<br>}
```
## Homework

• Write a program to read in numbers until the number -1 is encountered. The sum, max and min of all numbers read until this point should be printed out.

```
41) What is the output?
   for(i=0; i <= 2; i ++)
   for(j=1; j<3; j++)
      printf("%d%d", i, j);printf("%d%d", i, j);
```

```
a) 01021112212233
```
- b) 0102111221222
- c)  $011121021222$
- $d)$  01112102122233
- e) 01112102122222

#### 42) What is the output?

```
int n=0, i=9, j=0;
for(i=1, j=7; i<= j; i++, j--)
   n++;print(f("%d%d%d", i, j, n);a) 170 b) 443 c) 444d) 534
                                    e) 900
```
43) What is the output?

```
int k=456;
      float t=0;
      while (k/100>4)t = t + k / 100;
         k = k - 100;
      ł
      print(f("%f", t);a) 0.000000b) 4.000000 c) 4.560000
d) 56.000000 e) infinite loop
44) What is the output?
for(i=0; i<9; i++){
   print(f("%d", i);for(j=0; j<2; j++)
      i=i+2;}
a) 012345678b) 036c) 048d) 05e) compile-time error
45) What is the output?
   for(i=2; i<10; i++) {
   if (i\%3 == 0) continue;
   if (i\%6 == 0) break;
   printf("%d", i);}
a) 2345 b) 245 c) 24578 d) 3
                                     e) 39
```

```
46) for(i=0; i<4; i++)for(j=0; j<4-i; j++)printf("%d ", (1) (1) :<br>printf("\n"); }
```
Which expression should be replaced with  $\lfloor 1 \rfloor$  (1)  $\lfloor$  for this output;

```
03692584 7
6
```
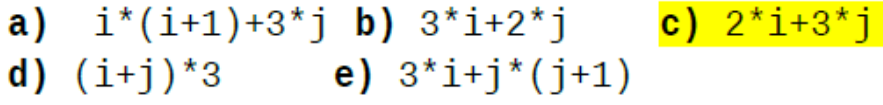

```
47) What will be the output when the input below?
        Input: 200 1000 4 30 -1
```

```
int n, min=50000, tot=0;\logscan f("%d", \&n);if (n<min) min=n;
    tot=tot+min;
   } while (n!=-1);
   printf("%d %d", min, tot);
a) 4 204 b) 4 408 c) -1 203
    d) 4 1234 e) -1 407
```

```
48) What is the output?
      int b=1;while(b < 10 && b > -10) {
       b=b*-2:
       printf("%d", b);ł
a) 1 - 2 4 - 8 b) - 2 4 - 8 16
c) 1 - 24 - 816 d) -24 - 8e) no output
```
#### 49) How many DONE will be printed with the input 5?

```
int i;scanf("%d", &i);dofprintf("DONE");
 \} while(i<10);
a)\theta b) 1 c) 5 d)infinite e)10
50) What is the output?
 int i=0, i=0;
 doffor(i =0; i< 5; i++)
 i+=i;\}while(j<10);
 printf("ad %d", i, j);a) 10 10 b) 0 10 c) 10 5 d) 5 10 e) infinite loop
```
39) Which of the following displays "hello" 5 times ?

a) for( $i=-1$ ;  $i<=2$ ;  $i+=1$ ) printf(" hello ");

**b)** for(
$$
i=1
$$
;  $i<6$ ;  $i+=2$ ) print( $l$  hello  $l$ );

c) for( $i=12$ ;  $i<=16$ ;  $i+=1$ ) printf(" hello ");

**d)** for 
$$
(i=0; i \leq 4; i=1)
$$
 printf("hello");

**e)** for 
$$
(i=5; i<=0; i=1)
$$
 printf(" hello");

40) What is the output of the following code segment?

\n
$$
s=5;
$$
\n
$$
while(s<10)
$$
\n
$$
\{s += 2;
$$
\n
$$
print("%3d", 2*s);
$$
\n
$$
s++;
$$
\na) 7 10

\nb) 14 20

\nc) 5 6

\nd) 10 7

\ne) None of them

41) If the following statements display "computers" 3 times, what should be the statement  $(1)$   $(2)$ 

$$
int i = 7/2;
$$
\n
$$
while (i <= 10)
$$
\n
$$
\{\begin{array}{c}\n++i; \\
\text{printf("computers");} \\
\underline{\hspace{1cm}} \\
\end{array}\n\}.
$$

**a**)  $i=i+1$ ; **b**)  $i=i+2$ ; **c**)  $i=i+3$ ; **d**)  $i=i+4$ ; **e**)  $i=i+5$ 

42) What is the output of the following code segment?

for(
$$
i = 10
$$
;  $i > 4$ ;  $i--$ )  
\n{  $printf("%d", i-2);$   
\n $i == 3;$   
\n}

**a**) 7 5 **b**) 8 4 **c**) 10 8 **d**) 8 2 **e**) 8 10

43) Which loop outputs 0 1 2 ?

```
44) What is the output of the following program segment
```

```
k = 5;
    m=10;
    while(k > 0)
    { if( m\%3 )printf("%3d", m--);
      else
        printf("%3d", --m);k = 2;}
     printf("%3d", k);a) 10 7\ 7\ 1b) 9 9 7 -1
c) 10 \t8 \t8 - 1d) 9 8 7 - 1
```

```
e) 9 9 8 - 1
```

```
45) What is the output of the following code segment?
int i, k;
k = 5/2;
for (i=3; i<=10; i+=2)\{- + +i;if(k=3&8:60%2)printf("BBB");
   else
        printf("AAA");
        k++;}
a) BBBAAA
b) AAABBBBBB
c) AAABBB
d) AAABBBAAA
e) BBBAAABBB
```
#### 46) How many times the condition is checked?

#### 47) What will the following program print?

```
#include<stdio.h>
int x,y;
main()\{ for (x=1,y=1;\,x\leq 5 \&& y\leq 3;\,x=x+1,\,y=y+1) \text{ printf}("**"); \}
```
#### a) Nothing b)  $**$ c) \*\*\* d) \*\*\*\*\* e) \*\*\*\*\*\*\*\*\*( $8$  asterisk)

### 48) What will the following program print?

```
#include<stdio.h>
    int x,y;main()₹
    for (x=1; x<5; y=y+1)for (y=x+1; y<5; x=x+1) printf("*");
     ₹
a) the printing of * will not stop
b) **c) ***
d) *****
e) *********(8 asterisk)
```
#### 49) What will the following program print?

```
\#include\lestdio.h>
   int x.a.b.c.main()₹
   for (a=5; a>=1; a=a-1)for (b=1; b<=a; b=b+1)for (c=1; c \le b; c=c+1) x = x+1;
  printf("%d",x);₹
a) 18 b) 17 c) 35 d) 70 e) 140
```
#### 50) Which is true for the given program?

```
\#include \leqstdio.h >int i = 0, j = 0;
   main() \{do { print("%d", i+j);if((i+j)%2) printf("%d ",i+j);
      i++j++; } while (i<=j<3);
     ₹
a) Will go into an infinite loop.
b) Will output 0.24c) Will output 0<sub>2</sub>d) Will produce a compile time error.
```
Use below program to answer questions 21-22.

```
#include \lestdio.h>
int main() {
  int a=0,b=0,c=0,f,g,h;
  scanf("%d%d%d",&f, &g, &h);
  for (a=g; a \leq f; a++)switch(a) \{case 1: c++;break;default: c == 2;
   ∤
  print(f("%d\ln", c);∤
```
21- What is the output of the above program for the input  $411$ ?

 $a) 1$ b) 2 c) 3 d) 4  $e) 5$ 

22- What is the output of the above program for the input  $521$ ?

 $a) 1$ b) 4 c) 6 d) 10  $e)7$ 

23- What is the output of the above program for the input  $511$ ?

 $a) 1$ b) 4 c) 5 d) 7  $e)$  15

```
#include \lestdio.h>
int main() \{int a=0, b=0, c=0, f, g;
  scanf("%d%d", &f, &g);
  c=0;
  for (a=g; a < f; a++)for (b=g;b<a;b++)c_{++};
  printf("%d\n",c);
```
24- one of the below is the output of the above program for the input 5 2?

a) 3 b) 6 c) 10 d) 12 e) 15

25- one of the below is the output of the above program for the input 6 3?

32. What will be the output of the below code segment?  $m=0$ ; do {  $m = m - 2$ :  $}$  while (m>5)  $print("%d", m);$ **a**) 0 **b**) 2 **c**)  $\frac{-2}{5}$  **d**) 5 **e**) 7 33. What will be the output of the below code segment?  $m=0$ ; while  $(m>5)$  $m = m - 2$ ;  $print("%d", m);$ a) 0 b) 2 c) -2 d) 5 e) 7 34. What will be the value of dif at the end of following code segment? int  $m=1$ ; int myvar, dif;  $while(m < = 2)$  $myvar=m++;$ dif=m-myvar;

**a)** 0 **b) 1 c**) -1 **d**) 2 **e**) -2

```
Use below program to answer to questions 34-35.
   counter1 = 0counter2=0;
    while (counter1 <3) {
      while ((counter2+counter1)%2==0)
          print(f''\%d", counter2++);counter1++;
   }
```
35. How many times will the printf statement be executed?

a)  $3$  b) 4 c) 7 d) 0 e) 2

36. What will be the value of the *counter2* after the execution of the above code segment?

**a) 3 b)** 0 **c)** 2 **d)** 4 **e)** 1

13. What will be the value of X after the following program segment is executed?

int i, x;  $x = 0$ ; i = 100; while  $(i > 0)$  {  $a) 6$  $x++;$  $\mathbf{b}$ ) 7  $i = i / 2;$  $c) 8$  $\mathcal{F}$  $d) 9$ 

15. What will be the output of the following program segment?

```
int n = 12, j = 2;
while (j \le n) {
   if (n % j == 0)n = n / j;printf("%d", j);\mathcal{F}else j++)}
```